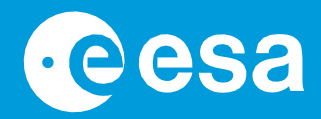

# 1. **teach with space**

## **→ HACKEA UN EXOPLANETA**

**Conviértete en Detective Espacial**

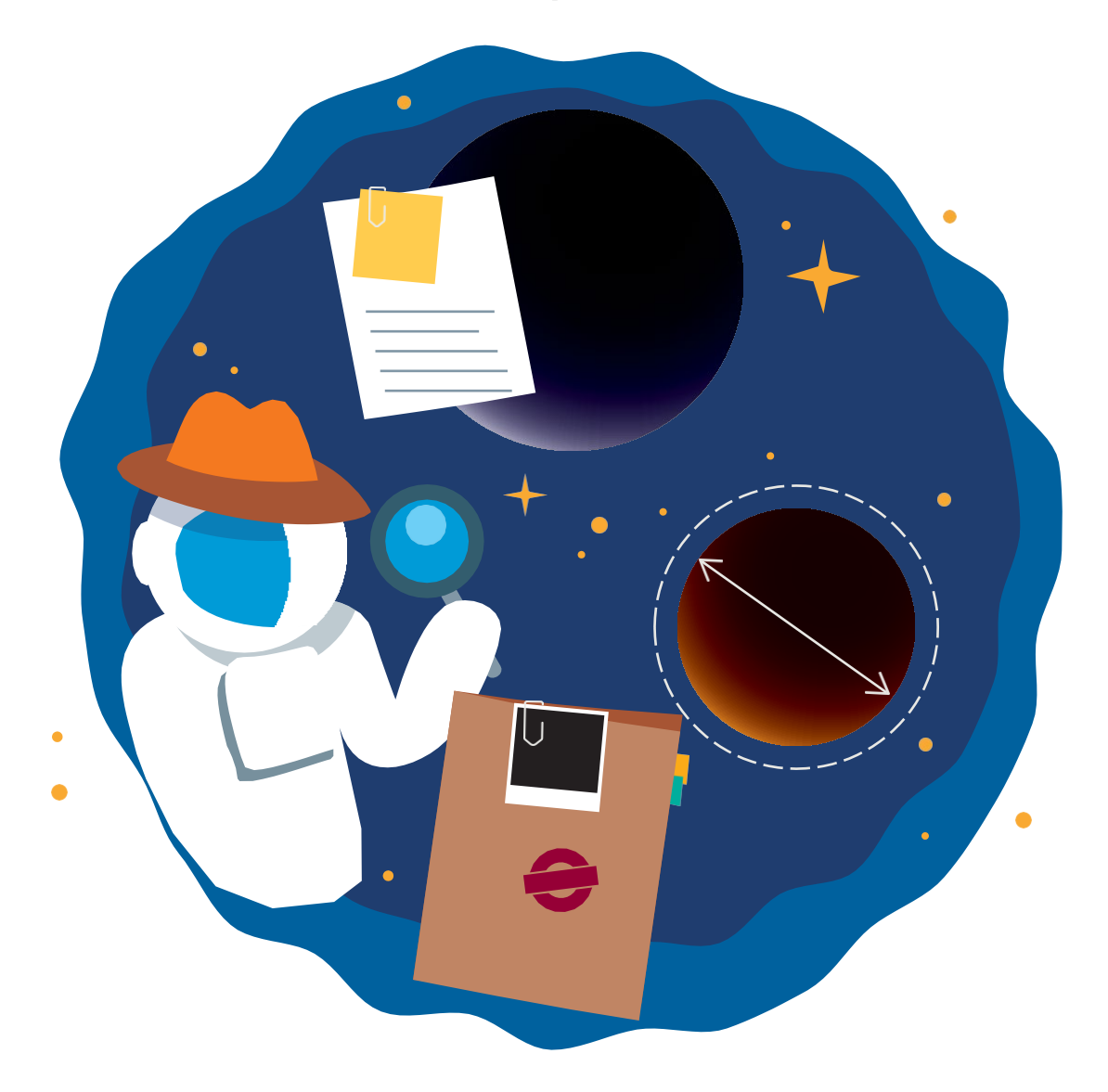

guía del profesorado

**European Space Agency** 

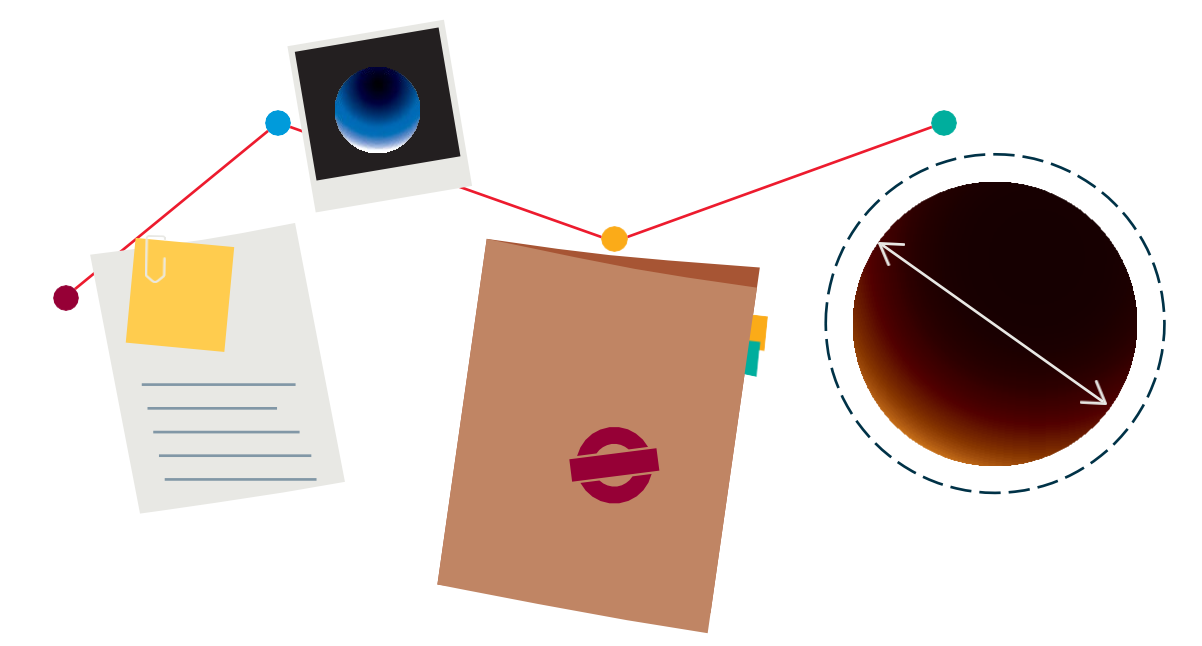

## GUÍA DEL PROFESORADO

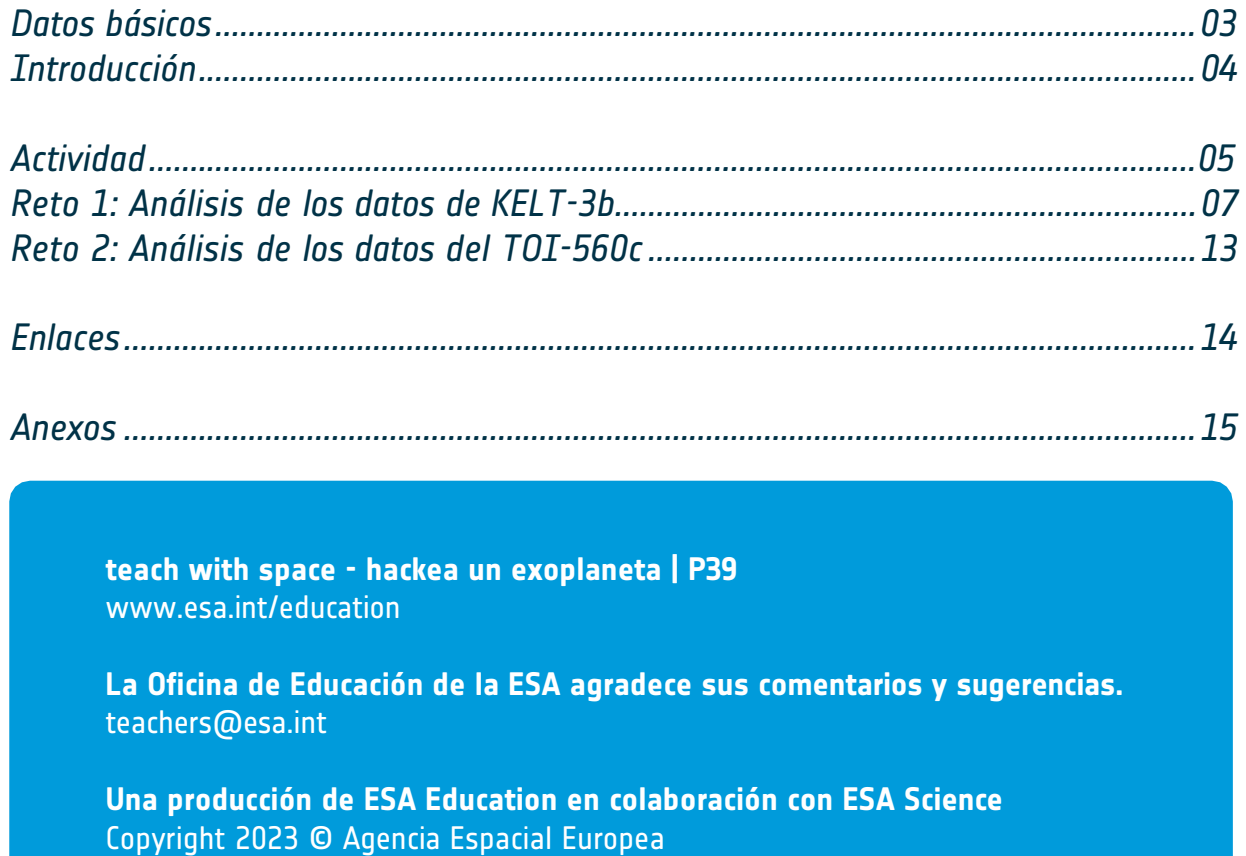

## **→ HACKEA UN EXOPLANETA**

**Conviértete en Detective Espacial**

Materias: Física, Matemáticas, Astronomía Edades: 14 - 19 años Tipo: actividad para estudiantes y/o hackathon Complejidad: media Tiempo de preparación del profesor: 1 hora Tiempo de clase requerido: 90 minutos por desafío (3 horas en total) Coste: bajo (0-10 euros) Ubicación: aula Utiliza: ordenador (si no es posible, se sugiere una alternativa) Palabras clave: Física, Matemáticas, Astronomía Exoplaneta, Tránsito

#### **Datos básicos Breve descripción**

En esta actividad, el alumnado caracterizará dos exoplanetas analizando los datos adquiridos por el satélite Cheops de la ESA. Los alumnos trabajarán como verdaderos científicos y ajustarán un modelo a los datos para obtener los parámetros de mejor ajuste.

La actividad puede completarse utilizando un formato guiado o en un formato de aprendizaje basado en proyectos, por ejemplo en un hackathon. La guía del profesorado presenta ambas opciones.

Las actividades se complementan con explicaciones en vídeo preparadas por expertos en exoplanetas.

#### **Objetivos de aprendizaje**

- Trabajar científicamente con datos reales de satélites.
- Aplicar técnicas matemáticas de análisis de datos ajustando un modelo a datos reales.
- Conocer la Tercera Ley de Kepler y la mecánica orbital.
- Entender qué es el tránsito de un exoplaneta.
- Desarrollar habilidades de trabajo en equipo con limitaciones de tiempo.

#### **También necesita**

Material de apoyo en vídeo. Véase la sección Enlaces.

- **-** Introducción a Hackea un Exoplaneta conviértete en detective de exoplanetas
- **-** Minitutorial de *Allesfitter*: guía paso a paso para ajustar el mejor modelo a los datos
- **-** Cómo determinar el tamaño de un exoplaneta
- **-** El período orbital y la distancia de un exoplaneta, según la Tercera Ley de Kepler
- **-** ¿Podrían ser habitables los exoplanetas?
- **-** ¿De qué están hechos los exoplanetas?

## **→ Introducción**

Esta actividad educativa se ha desarrollado en el contexto del primer hackathon educativo de la ESA para estudiantes de secundaria: "**Hackea un exoplaneta**". Estos retos permiten al alumnado utilizar datos reales de satélites para investigar mundos alienígenas y convertirse en detectives de exoplanetas por un día.

En enero de 2023, el satélite Cheops (CHaracterising ExOPlanet Satellite) de la ESA observó dos exoplanetas, KELT-3b y TOI-560c, específicamente para esta actividad. Analizando los datos de Cheops, los estudiantes podrán unirse a la comunidad científica de la ESA en la búsqueda de respuestas y ayudarles a comprender estos dos misteriosos mundos alienígenas.

Los retos son actividades prácticas en las que el alumnado deberá analizar los datos proporcionados por el satélite Cheops de la ESA. Los estudiantes tendrán que caracterizar las principales propiedades de los exoplanetas,

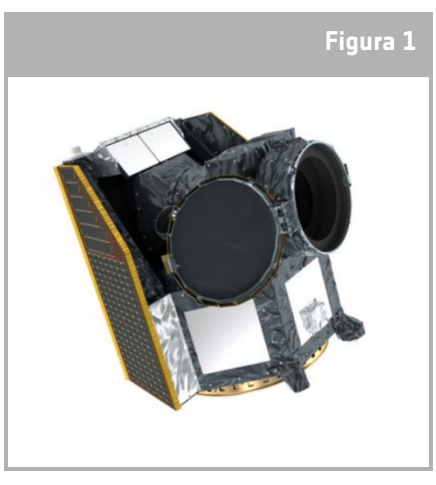

↑ Impresión artística de Cheops.

haciendo uso de los materiales de apoyo y de la versión educativa de la herramienta de ajuste *allesfitter,*  preparada específicamente para estos conjuntos de datos. Las actividades van acompañadas de explicaciones y ejemplos, tanto escritos como en vídeo, preparados por expertos en exoplanetas.

Las actividades pueden presentarse en un formato guiado o en un formato de aprendizaje basado en proyectos, por ejemplo en un hackathon. La guía del profesorado presenta ambas opciones.

#### **¿Qué es un exoplaneta?**

Los exoplanetas, o planetas extrasolares, son planetas situados fuera de nuestro Sistema Solar que orbitan alrededor de una estrella distinta del Sol.

#### **¿Cómo se estudian los exoplanetas?**

En la actualidad hay más de 5000 exoplanetas confirmados, en aproximadamente 4.000 sistemas estelares, pero los exoplanetas son difíciles de detectar. La señal que recibimos de un exoplaneta es muy pequeña en comparación con la señal mucho mayor procedente de sus estrellas anfitrionas, más grandes y brillantes, normalmente mucho menos del 1%.

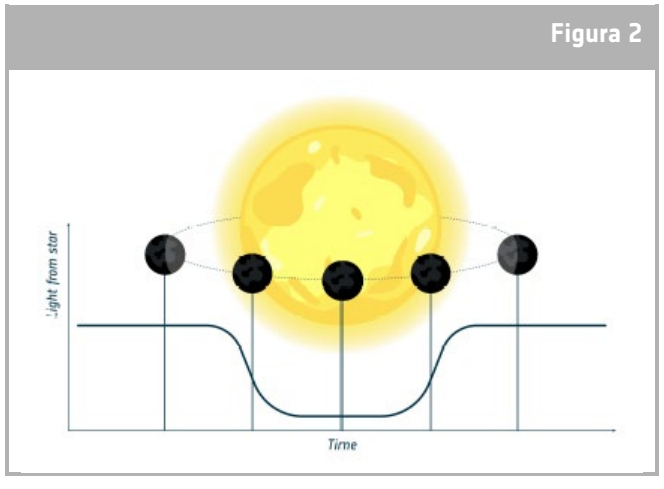

↑ Representación del método de fotometría de tránsito.

Existen diferentes métodos para detectar y caracterizar exoplanetas, en esta actividad utilizaremos el **método de fotometría de tránsito.** Este es el método más común para encontrar exoplanetas.

**Fotometría** - la palabra fotometría procede del griego: photo "luz" y metry "medida". Es una técnica utilizada en astronomía para medir cuantitativamente la luz de las estrellas.

**Tránsito**: el exoplaneta se detecta midiendo una atenuación de la luz procedente de la estrella.

## **→ Actividad**

La actividad *Hackea un Exoplaneta se* compone de dos retos. El primer reto es el análisis de la curva de luz de tránsito del exoplaneta gigante KELT-3b. Siguiendo las instrucciones del material de apoyo y/o siguiendo la información de los vídeos explicativos, el alumnado podrá deducir las propiedades de KELT-3b.

El segundo reto es el análisis de la curva de luz del tránsito del exoplaneta mini-Neptuno TOI-560c. Tras completar el proceso para KELT-3b, los estudiantes deberían ser capaces de completar el análisis de datos de TOI-560c de forma autónoma siguiendo un proceso similar.

#### **Equipamiento**

- Ordenador con acceso a Internet para acceder a la herramienta *allesfitter*. Si este paso no es posible, los equipos pueden utilizar los parámetros de mejor ajuste proporcionados en el **Anexo 1 -** Curva de luz del tránsito del exoplaneta KELT-3b y en el **Anexo 2** - Curva de luz del tránsito del exoplaneta TOI-560c.
- Hoja de trabajo del alumnado impresa para cada grupo, incluye:
	- **-** Mapa de investigación de exoplanetas
	- **-** Expedientes KELT-3b y TOI-560c
	- **-** Información sobre los planetas del Sistema Solar
	- **-** Guía *allesfitter* paso a paso
- Calculadora (opcional)
- Esta actividad también cuenta con seis vídeos de apoyo para guiar a los equipos (véase la sección Enlaces):
	- **-** Introducción a Hackea un Exoplaneta conviértete en detective de exoplanetas
	- **-** Minitutorial de *Allesfitter*: guía paso a paso para ajustar el mejor modelo a los datos
	- **-** Cómo determinar el tamaño de un exoplaneta
	- **-** El período orbital y la distancia de un exoplaneta, según la Tercera Ley de Kepler
	- **-** ¿Podrían ser habitables los exoplanetas?
	- **-** ¿De qué están hechos los exoplanetas?

La información proporcionada en los vídeos también se presenta en esta guía del profesorado.

#### **Ejercicio:**

Los conjuntos de datos de los dos objetivos fueron obtenidos por el satélite Cheops de la ESA los días 22 y 23 de enero de 2023, específicamente para esta actividad educativa. Los datos han sido procesados por expertos de la ESA y están listos para ser utilizados por los estudiantes.

Esta actividad puede presentarse en un formato guiado o en un formato de aprendizaje basado en proyectos, por ejemplo en un hackathon. La guía del profesorado presenta ambas opciones.

Recomendamos realizar esta actividad en equipos de 3 a 4 estudiantes. Esto permitirá al alumnado debatir el mejor enfoque para completar cada reto y discutir los resultados.

Nota: si el análisis de los datos es demasiado complejo, los equipos también pueden completar el expediente del caso buscando la información en Internet.

#### **Formato guiado**

**-** Comienza presentando el tema de los exoplanetas a la clase. Sugerimos el uso de este vídeo introductorio: *Introducción a Hackea un Exoplaneta*.

**-** Divide la clase en equipos de 3 ó 4 estudiantes.

**-** Presenta el reto a la clase. Cada equipo tendrá que caracterizar las principales propiedades del exoplaneta KELT-3b completando la ficha del caso disponible en sus hojas de trabajo del alumnado. Los equipos tendrán que determinar el tamaño, el periodo orbital, la distancia orbital, la temperatura y la composición de KELT-3b, y comparar sus propiedades con las de los planetas de nuestro Sistema Solar. El mapa de investigación de exoplanetas proporciona más información sobre cada propiedad mencionada.

**-** Distribuye la documentación de apoyo a los equipos y dales unos minutos para que la analicen.

**-** Fija un tiempo para que los equipos determinen cada propiedad de los exoplanetas. *Antes de que los equipos* comiencen su trabajo para determinar cada característica, preséntales el vídeo de apoyo correspondiente. Los vídeos de apoyo incluyen información sobre cómo determinar cada propiedad y la solución para KELT-3b.

**-** Asegúrate de que los equipos entienden cómo determinar cada parámetro antes de pasar al siguiente.

**-** Una vez determinados todos los parámetros, los equipos deben presentar y debatir sus conclusiones con la clase.

**-** Como siguiente paso puedes proponerte completar el Desafío 2 y determinar las características del exoplaneta TOI-560c.

#### **Formato basado en proyectos - hackathon**

**-** Divide la clase en equipos de 3 ó 4 estudiantes.

**-** Empieza por presentar el concepto de hackathon a los alumnos utilizando este vídeo introductorio: *Introducción a Hackea un Exoplaneta*

**-** Puedes dejar que los equipos realicen los retos de forma autónoma (por ejemplo, como deberes o como proyecto de clase) o hacerlo en una clase conjunta o en un acto escolar.

**-** Si es necesario, refuerce el concepto del desafío a los alumnos. Cada equipo tendrá que caracterizar las principales propiedades del exoplaneta KELT-3b completando la ficha del caso disponible en sus hojas de trabajo del alumno. Los equipos tendrán que determinar el tamaño, el periodo orbital, la distancia orbital, la temperatura y la composición de KELT-3b, y comparar sus propiedades con las de los planetas de nuestro Sistema Solar. El mapa de investigación de exoplanetas proporciona más información sobre cada propiedad mencionada.

**-** Distribuye la documentación de apoyo a los equipos y dales un plazo para completar todo el desafío, sugerimos unos 90 minutos para el análisis de KELT-3b.

**-** Para asegurarte de que los equipos avanzan con paso firme, puede establecer un plazo para la determinación de cada característica o mostrar el vídeo de apoyo correspondiente y dar consejos en momentos concretos. Los vídeos de apoyo incluyen información sobre cómo determinar cada propiedad y la solución para KELT-3b.

**-** Una vez determinados todos los parámetros, los equipos deben presentar y debatir sus conclusiones con todo el grupo.

**-** Como siguiente paso puedes proponerte completar el Desafío 2 y determinar las características del exoplaneta TOI-560c.

## **→ Desafío 1 - Análisis de los datos de KELT-3b**

#### Acceso y ajuste de los datos del satélite

Se puede acceder a los datos siguiendo este enlace: [hackanexoplanet.esa.int/allesfitter](https://hackanexoplanet.esa.int/allesfitter)

Esta versión de *allesfitter* es una aplicación en línea que proporciona acceso fácil y gratuito a los datos del satélite Cheops, permitiendo modelizar múltiples exoplanetas a partir de mediciones de tránsito. Se puede acceder desde un navegador de escritorio.

Para recuperar los parámetros de mejor ajuste de los datos, los estudiantes deben seguir la guía paso a paso de allesfitter en la hoja de trabajo del alumnado o seguir el video tutorial. Esta guía proporcionará instrucciones sobre cómo utilizar la versión educativa de la herramienta allesfitter en un navegador. Esta versión de la herramienta ya tiene los conjuntos de datos cargados, y sólo permite la exploración de parámetros específicos: radio del planeta, radio de la estrella y tiempo de tránsito medio.

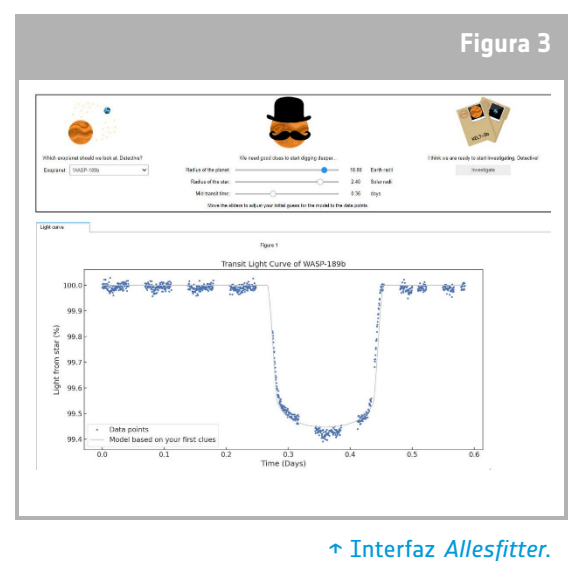

Nota: Si este paso no es posible, los equipos pueden utilizar los parámetros de mejor ajuste proporcionados en el **Anexo 1 -** Curva de luz del tránsito del exoplaneta KELT-3b y en el **Anexo 2** - Curva de luz del tránsito del exoplaneta TOI-560c.

#### ¿Cómo determinar el tamaño de un exoplaneta?

Cuando se utiliza el método de fotometría de tránsito, el telescopio mide la cantidad de luz de la estrella a lo largo de un periodo de tiempo. Los científicos ajustan modelos a los datos para intentar detectar variaciones en la luz estelar que podrían estar causadas por un exoplaneta.

Cuando utilizamos el método de fotometría de tránsito, no detectamos directamente el exoplaneta (salvo en casos muy concretos). En su lugar, medimos la cantidad de luz estelar que el exoplaneta bloquea cuando pasa entre la estrella y el telescopio.

La cantidad de luz estelar que bloquea el exoplaneta se denomina normalmente profundidad del tránsito. Y este valor es proporcional al área proyectada del exoplaneta.

Es posible determinar el radio del exoplaneta (*Rp* ) si se conoce el radio de la estrella (*Rs* ) y la profundidad del tránsito:

$$
profundidad del tránsito (\%) \approx \frac{\pi. R_p^2}{\pi. R_s^2} \times 100
$$

#### Ejemplo de KELT-3b:

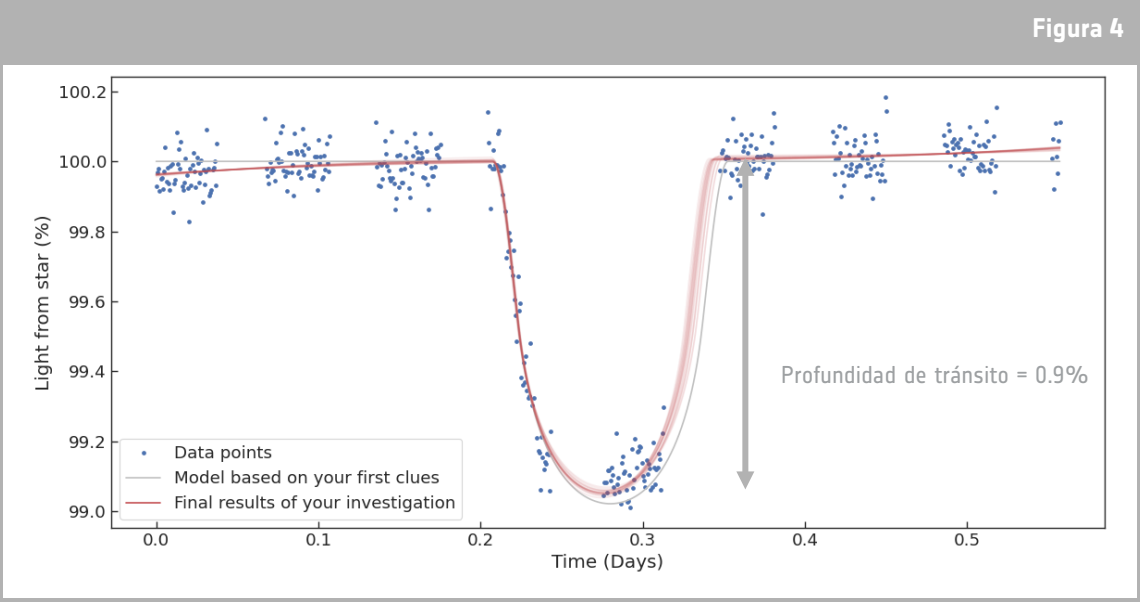

Analicemos ahora los datos de KELT-3b como ejemplo.

↑ Datos de KELT-3b obtenidos por Cheops y mejor ajuste de la curva de luz del tránsito por *allesfitter*.

El radio de la estrella KELT-3 es conocido y figura en el expediente:  $R_s = 1.70 R_{Sun}$ Analizando los datos de Cheops podemos medir que la profundidad del tránsito es de aproximadamente el 0.9% (Figura 4).

Utilizando la ecuación anterior:  $R_p = \sqrt{R_s^2 \times \frac{projunaiaa}{100}} = \sqrt{1.70^2 \times \frac{0.9}{100}} = 0.161 R_{\rm Sun}$ Conversión a unidades de radio terrestre:  $R_p = 0.161 \times 109 = 17.5$  R $_{Tierra}$ 

Cuando los equipos de estudiantes ejecuten el software *allesfitter* obtendrán un valor de mejor ajuste para el radio. Este valor puede diferir significativamente de esta simple estimación. En la interfaz sólo se pueden variar tres parámetros, pero el software *allesfitter* ajusta los datos con un modelo complejo con varios parámetros ocultos más que pueden proporcionar un ajuste más completo a los datos.

#### Cómo determinar el período orbital y la distancia, utilizando la Tercera Ley de Kepler

El periodo orbital, *T,* de un planeta es el tiempo que tarda el planeta en completar una órbita completa alrededor de su estrella. Puede medirse hallando el tiempo medio de tránsito (el centro del tránsito) de dos tránsitos consecutivos del mismo exoplaneta y midiendo el intervalo de tiempo entre ellos.

Para estas observaciones sólo disponemos de un tránsito, pero podemos extrapolar el periodo orbital comparando los datos observacionales actuales con los anteriores que se encuentran en el archivo de datos.

Una vez conocido el periodo orbital del exoplaneta, podemos utilizar la Tercera Ley de Kepler para deducir la distancia orbital media, *d*, entre el planeta y la estrella.

$$
T^2 = \left(\frac{4\pi^2}{GM_s}\right)d^3
$$

Donde *G* es la constante gravitatoria y *Ms* es la masa de la estrella.

#### Ejemplo de KELT-3b:

Analicemos ahora los datos de KELT-3b como ejemplo. En este ejercicio el alumnado debe prestar mucha atención a las unidades.

- La constante gravitatoria en unidades del SI es  $G = 6.67430 \times 10^{-11}$  m<sup>3</sup> kg<sup>-1</sup> s<sup>-2</sup>
- Se conoce la masa de la estrella KELT-3:  $M_s = 1.96 M_{Sun}$
- Necesitamos convertir su masa a unidades del SI:  $M_s = 3.90 \times 10^{30}$  kg
- **-** Del ajuste del modelo hemos aprendido que el periodo orbital, *T = 2.70339* días. Convirtiendo el periodo orbital a segundos:  $T = 233573$  s

Ahora tenemos toda la información necesaria para determinar la distancia entre la estrella y el exoplaneta.

$$
d = \sqrt[3]{\frac{GM_s}{4\pi^2}T^2} = \sqrt[3]{\frac{6.67430 \times 10^{-11} \times 3.90 \times 10^{30}}{4\pi^2}} 233573^2 = 7.112 \times 10^9 \, m = 0.048 \, \text{au}
$$

Comparemos ahora el periodo y la distancia orbital media de KELT-3b con los planetas de nuestro Sistema Solar:

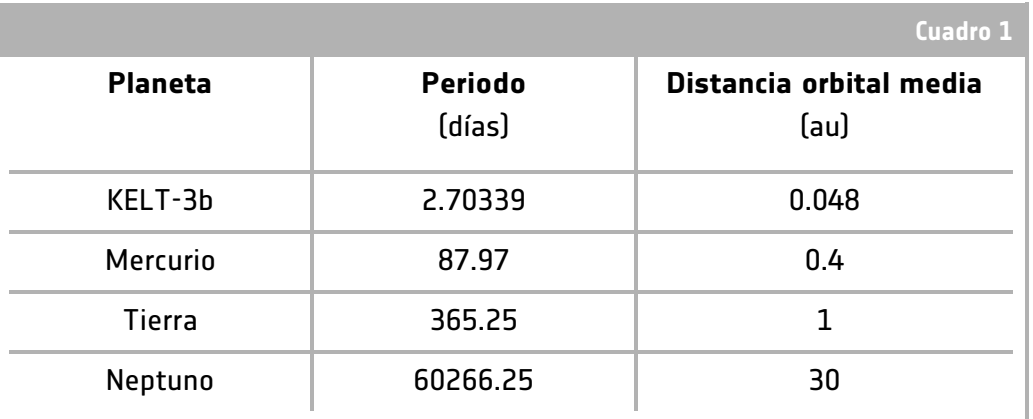

↑ Comparación del período y la distancia orbital media de KELT-3b y los planetas del Sistema Solar.

KELT-3b tiene un periodo orbital mucho más corto que Mercurio, el planeta más cercano al Sol en nuestro Sistema Solar, de acuerdo con la pequeña distancia que hay entre el exoplaneta y su estrella anfitriona. El método de fotometría de tránsito identifica planetas en este tipo de órbitas con más facilidad que planetas como los de nuestro Sistema Solar.

#### ¿Cómo sabemos si un exoplaneta podría ser habitable?

A día de hoy, la Tierra es el único lugar del universo que sabemos que alberga vida. También se desconoce si la vida podría desarrollarse y existir en condiciones muy distintas a las que existen en nuestro planeta. Al examinar los exoplanetas y definir las posibles condiciones de habitabilidad, los científicos tratan de identificar condiciones similares a las de la Tierra, como la temperatura.

Un factor importante a tener en cuenta para la habitabilidad es la temperatura. La temperatura de un planeta viene determinada principalmente por su distancia a la estrella que lo alberga. Cuando un planeta orbita alrededor de una estrella a una distancia en la que puede haber **agua líquida** en su superficie, el planeta se encuentra en la **zona habitable** de su estrella anfitriona.

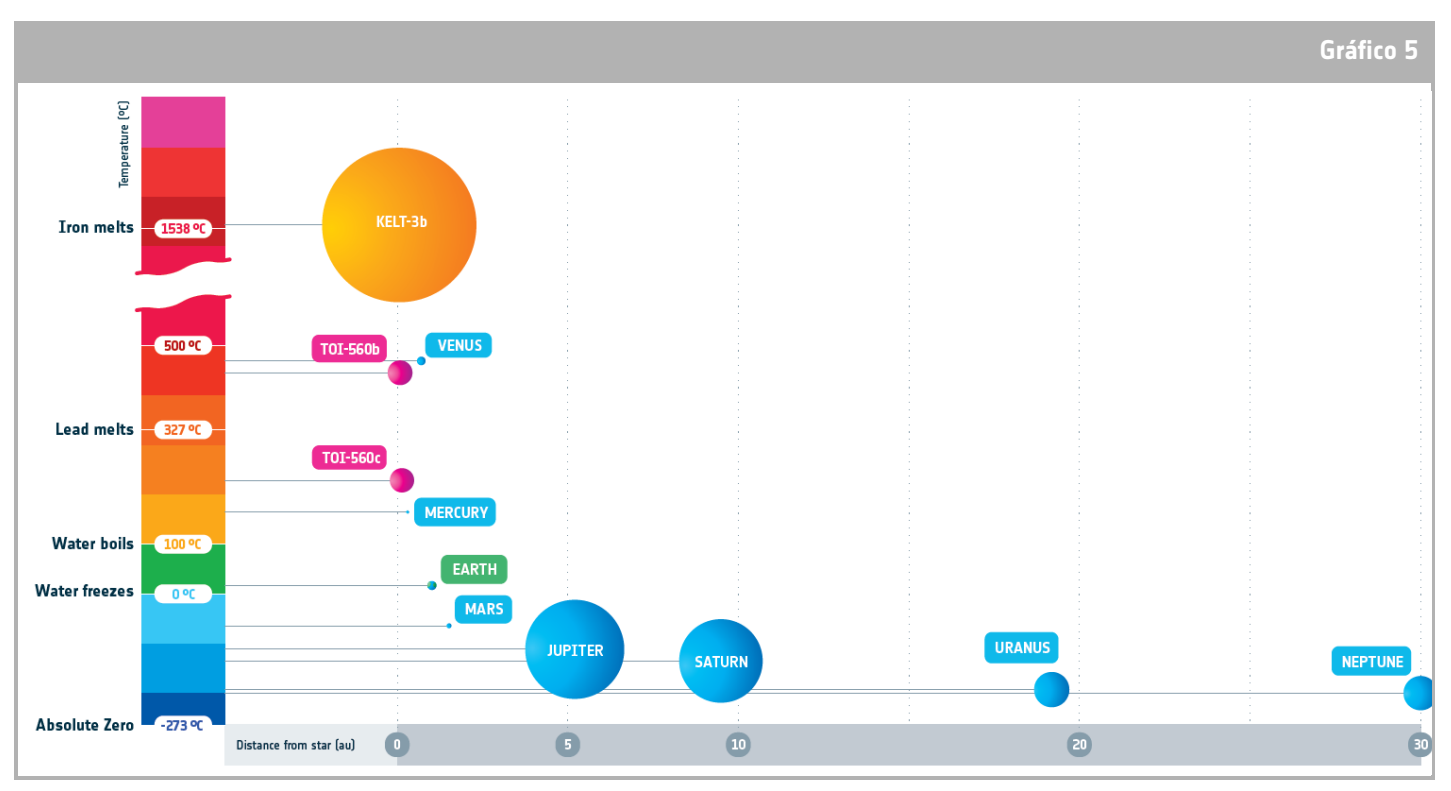

↑ Diagrama que presenta el tamaño y la temperatura de los planetas en función de la distancia a su estrella anfitriona. El tamaño y la distancia de los planetas se representan con dos escalas diferentes.

#### Venus: la excepción en el Sistema Solar

La temperatura medida en la superficie de un planeta también se ve afectada por su atmósfera. En el Sistema Solar, Venus es un ejemplo extremo. Su densa atmósfera actúa como un invernadero y calienta la superficie por encima del punto de fusión del plomo, lo que lo convierte en un planeta más caliente que Mercurio, a pesar de estar más lejos del Sol.

#### Ejemplo de KELT-3b:

Veamos ahora el ejemplo de KELT-3b. Es poco probable que KELT-3b albergue vida porque está demasiado cerca de su estrella anfitriona, lo que hace que la temperatura de su superficie sea muy alta, por encima del punto de fusión del hierro. La mayoría de los aminoácidos, componentes básicos de la vida, no sobrevivirían a temperaturas tan extremas. Además, el planeta es bombardeado por altos niveles de radiación debido a su proximidad con su estrella anfitriona.

#### ¿De qué están hechos los exoplanetas?

En nuestro Sistema Solar, los planetas suelen dividirse en dos categorías: rocosos y gaseosos. Sin embargo, los exoplanetas pueden ser muy diferentes de los planetas vecinos que conocemos.

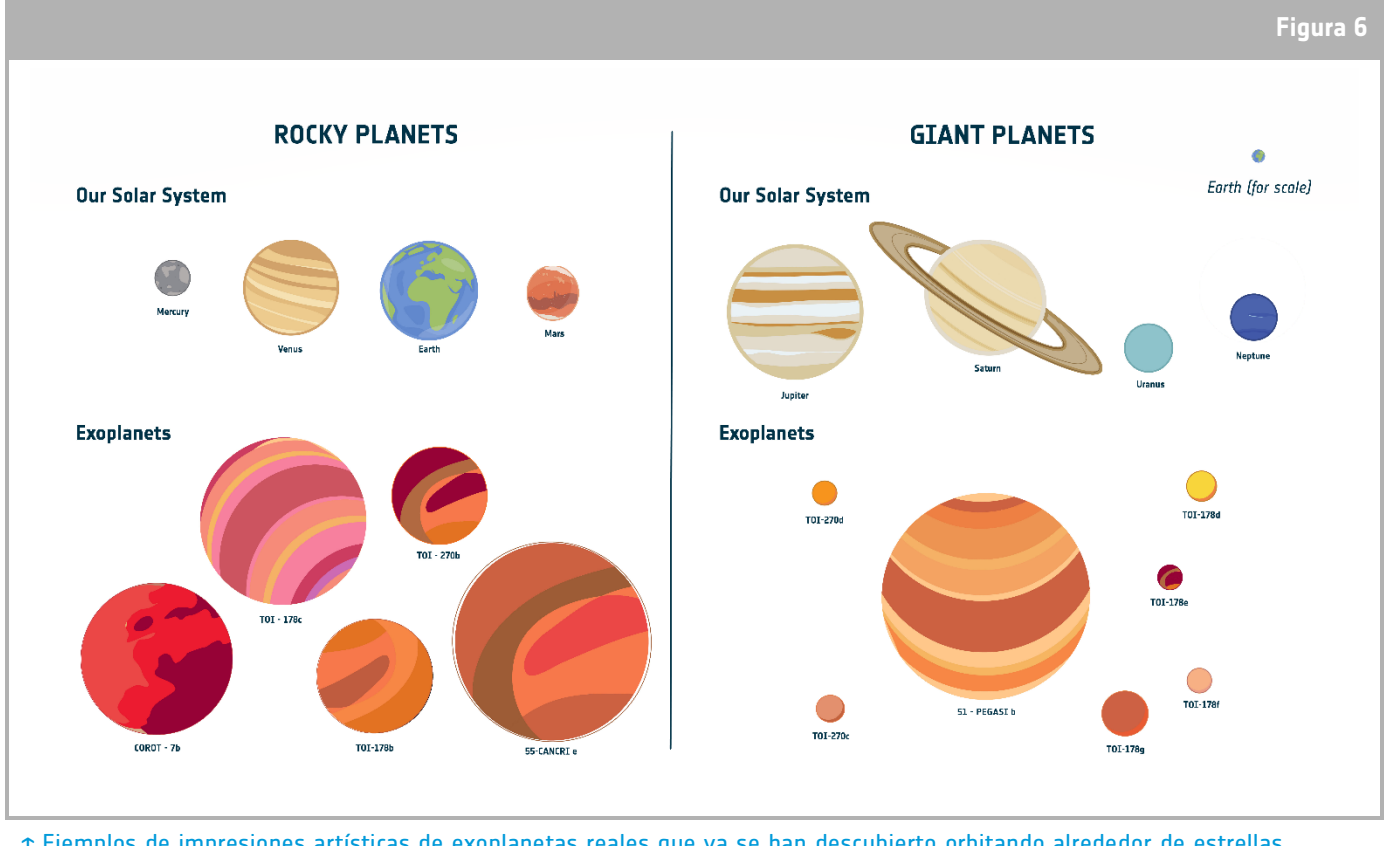

↑ Ejemplos de impresiones artísticas de exoplanetas reales que ya se han descubierto orbitando alrededor de estrellas cercanas.

Calculando la **densidad** media de un exoplaneta,  $\rho$  es posible hacerse una idea de la composición del exoplaneta.

$$
\rho = \frac{M}{V}
$$

Donde *M* es la masa del exoplaneta y *V* es el volumen del exoplaneta.

La masa y el volumen del exoplaneta se determinan normalmente con un gran error asociado a los valores. Estos errores se propagan luego al cálculo de la densidad del exoplaneta, creando una incertidumbre en el valor de la densidad del orden del 10% al 30%.

Otra técnica utilizada para estudiar los exoplanetas es la espectroscopia. Con esta técnica, la luz recibida de la estrella o el exoplaneta se divide en diferentes longitudes de onda, lo que permite determinar la **composición atmosférica** del exoplaneta o la cobertura de nubes.

#### Ejemplo de KELT-3b:

Analicemos ahora los datos de KELT-3b como ejemplo. La masa de KELT-3b es de 617 M<sub>Tierra</sub>. Este valor no es posible determinarlo a partir de la fotometría de tránsito. Se determinó a partir de observaciones anteriores utilizando una técnica diferente denominada velocidad radial.

En el primer ejercicio ya determinamos el radio de KELT-3b. Conociendo el radio, podemos calcular el volumen del exoplaneta, suponiendo que sea una esfera perfecta:  $V=\frac{4}{3}\,\pi\,R^3$  . 3

 $M_p = 617 M_{Tierra} = 3.685 \times 10^{30}$  g  $R_p$  \*= 17.5  $R_{Tierra}$  = 1.116 x 10<sup>10</sup> cm

\* Este valor de radio se estimó a partir del cálculo de la profundidad de tránsito, los estudiantes también pueden utilizar el valor del modelo de mejor ajuste *de allesfitter*.

$$
\rho = \frac{M}{V} = 0.63 \text{ g cm}^{-3}
$$

Este valor es mucho menor que la densidad media de Júpiter y se aproxima más a la densidad de WASP-189b (un exoplaneta conocido de tipo Júpiter caliente). La escasa distancia a su estrella anfitriona y su elevada temperatura hacen que el exoplaneta esté "hinchado".

#### Resumen de KELT-3b

KELT-3b es un Júpiter caliente que orbita alrededor de una estrella similar al Sol, KELT-3, a unos 690 años luz de la Tierra.

KELT-3b orbita muy cerca de su estrella anfitriona, más de 10 veces más cerca de lo que la Tierra orbita al Sol. El exoplaneta sólo necesita 2.7 días para completar una órbita alrededor de KELT-3.

Debido a la proximidad a su estrella anfitriona, la temperatura media del exoplaneta es muy elevada, superior a la temperatura de fusión del hierro, lo que lo hace completamente inhabitable.

KELT-3b está compuesto principalmente por hidrógeno y helio, de forma similar a Júpiter. Debido a la alta temperatura del exoplaneta y a su proximidad a la estrella, su atmósfera está muy expandida (hinchada) y su densidad media es muy baja.

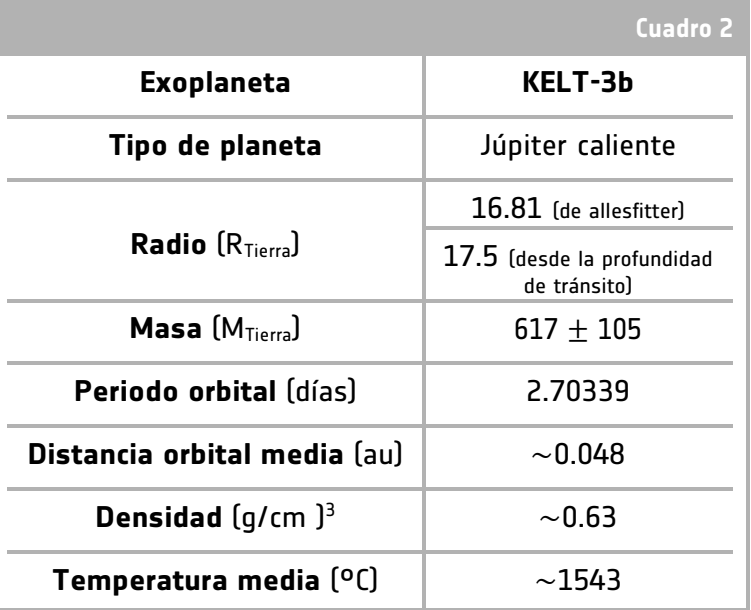

↑ Resumen de una estimación de las propiedades de KELT-3b.

#### Envíe su proyecto

Los equipos pueden presentar su proyecto de hackeo del exoplaneta en la plataforma *Hackea un Exoplaneta* para recibir un certificado de participación. Para presentar el proyecto, visita [hackanexoplanet.esa.int/submit](https://hackanexoplanet.esa.int/submit-your-project)[your-project](https://hackanexoplanet.esa.int/submit-your-project) .

## **→ Desafío 2 - Análisis de los datos del TOI-560c.**

Tras completar el análisis de KELT-3b, los equipos deberían poder seguir el mismo proceso de análisis para los datos de TOI-560c.

Toda la información necesaria está disponible en el expediente del caso, en la hoja de trabajo del alumnado, y en [hackanexoplanet.esa.int/challenges.](https://hackanexoplanet.esa.int/challenges)

Los equipos pueden presentar su proyecto de hackeo del exoplaneta en la plataforma *Hackea un Exoplaneta* para recibir un certificado de participación. Para presentar el proyecto, visita [hackanexoplanet.esa.int/submit-your-project](https://hackanexoplanet.esa.int/submit-your-project) .

#### Premio al mejor proyecto:

Para tener la oportunidad de ganar el Premio al Mejor Proyecto, los equipos deben presentar su diario de investigación sobre TOI-560c, siguiendo la plantilla disponible en la plataforma.

La presentación del equipo debe incluir su análisis de los datos de Cheops para TOI-560c y debe seguir el formato de un artículo científico, incluyendo un resumen, análisis y resultados, y conclusiones.

Los equipos ganadores recibirán regalos de la ESA, así como la oportunidad de participar en un seminario web con Didier Queloz, Premio Nobel de Física, el 17 de julio de 2023. El plazo de presentación finaliza el 14 de junio de 2023.

Para presentar tu proyecto, visita [hackanexoplanet.esa.int/submit-your-project](https://hackanexoplanet.esa.int/submit-your-project).

## **→ ENLACES**

Recursos de apoyo Hackea un exoplaneta: [hackanexoplanet.esa.int/es/](https://hackanexoplanet.esa.int/es/)

Hackea un exoplaneta Guía de la actividad para educadores [hackanexoplanet.esa.int/es/educators-guide](https://hackanexoplanet.esa.int/es/educators-guide)

Versión educativa del programa AllesFitter: [hackanexoplanet.esa.int/allesfitter](https://hackanexoplanet.esa.int/allesfitter)

Introducción a Hackea un Exoplaneta - conviértete en detective de exoplanetas [hackanexoplanet.esa.int/es/challenges](https://hackanexoplanet.esa.int/es/challenges)

Minitutorial de *Allesfitter*: guía paso a paso para ajustar el mejor modelo a los datos [hackanexoplanet.esa.int/es/allesfitter-guide](https://hackanexoplanet.esa.int/es/allesfitter-guide)

Cómo determinar el tamaño de un exoplaneta [hackanexoplanet.esa.int/es/challenges-size](https://hackanexoplanet.esa.int/es/challenges-size)

El período orbital y la distancia de un exoplaneta, según la Tercera Ley de Kepler [hackanexoplanet.esa.int/es/challenges-orbital-period-and-distance](https://hackanexoplanet.esa.int/es/challenges-orbital-period-and-distance)

¿Podrían ser habitables los exoplanetas? [hackanexoplanet.esa.int/es/challenges-temperature-and-habitability](https://hackanexoplanet.esa.int/es/challenges-temperature-and-habitability)

¿De qué están hechos los exoplanetas? [hackanexoplanet.esa.int/es/challenges-composition](https://hackanexoplanet.esa.int/es/challenges-composition)

Referencias científicas de KELT-3b [exoplanetarchive.ipac.caltech.e](https://exoplanetarchive.ipac.caltech.edu/overview/KELT-3)du/overview/KELT-3

Recursos de la ESA Recursos de la ESA para el aula [esa.int/Education/Classroom\\_resources](https://www.esa.int/Education/Classroom_resources)

Enseñar con exoplanetas [esa.int/Education/Teach\\_with\\_Exoplanets](https://www.esa.int/Education/Teach_with_Exoplanets)

Conozca a Cheops: el Satélite Caracterizador de Exoplanetas [esa.int/ESA\\_Multimedia/Videos/2019/12/Meet\\_Cheops\\_the\\_Characterising\\_Exoplanet\\_Satellite](https://www.esa.int/ESA_Multimedia/Videos/2019/12/Meet_Cheops_the_Characterising_Exoplanet_Satellite)

Proyectos espaciales de la ESA Cheops - Satélite de Caracterización de Exoplanetas [esa.int/Science\\_Exploration/Space\\_Science/Cheops](https://www.esa.int/Science_Exploration/Space_Science/Cheops) 

## **→ Anexo 1**

### Curva de luz del tránsito del exoplaneta KELT-3b

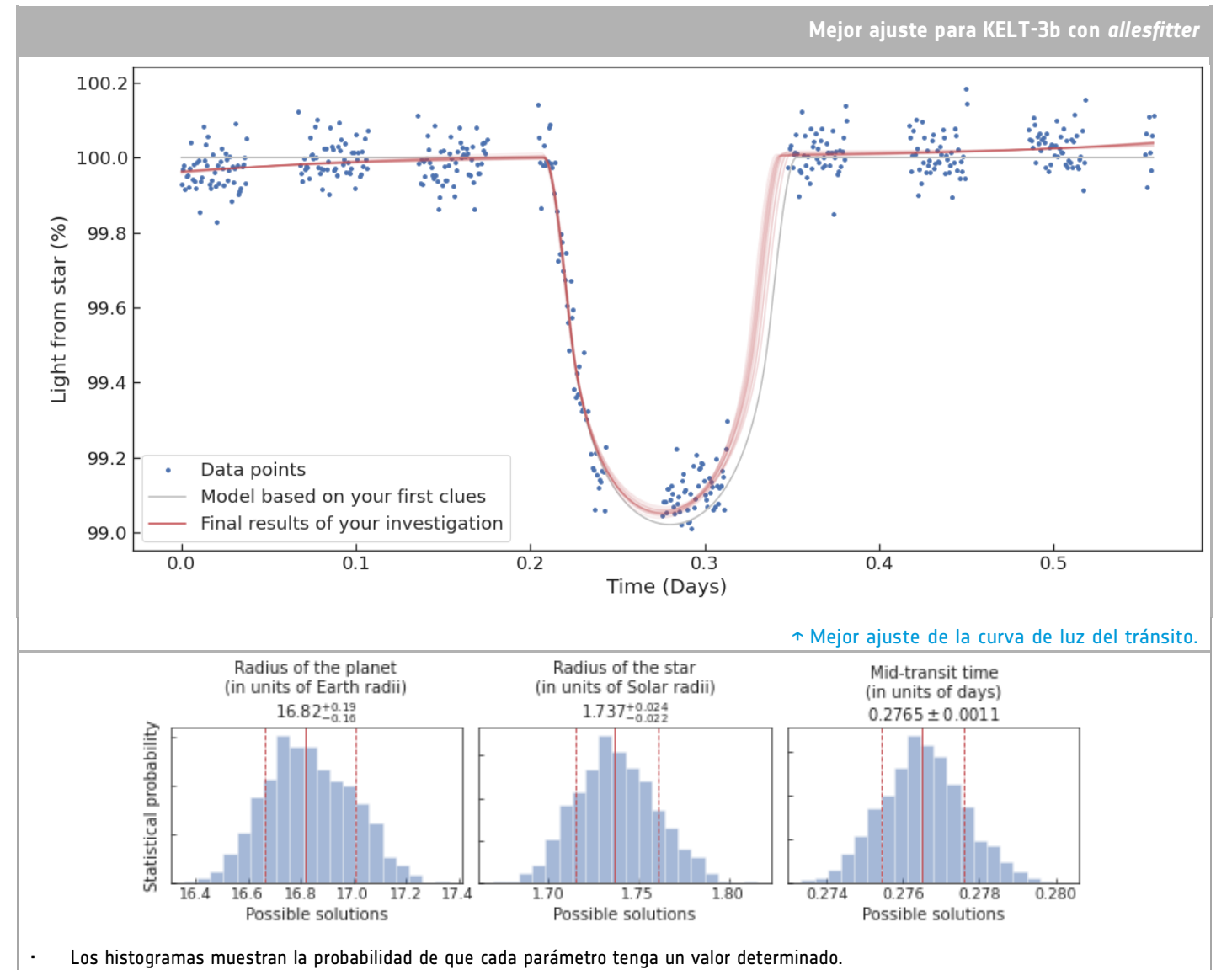

- La línea continua central muestra el valor medio de cada parámetro.
- Las líneas discontinuas a su izquierda y derecha indican los límites inferior y superior, respectivamente.
- Se denominan incertidumbres de 1 sigma. Esto significa que, estadísticamente, podemos estar seguros en un 68% de que el valor real se encuentra dentro de ellas.
- Ten en cuenta que esto significa que es posible que el valor real de un parámetro se encuentre fuera de estos límites; sólo son incertidumbres estadísticas, no límites definitivos.
	- ↑ Histograma de la probabilidad estadística de todos los valores de los parámetros de KELT-3b.

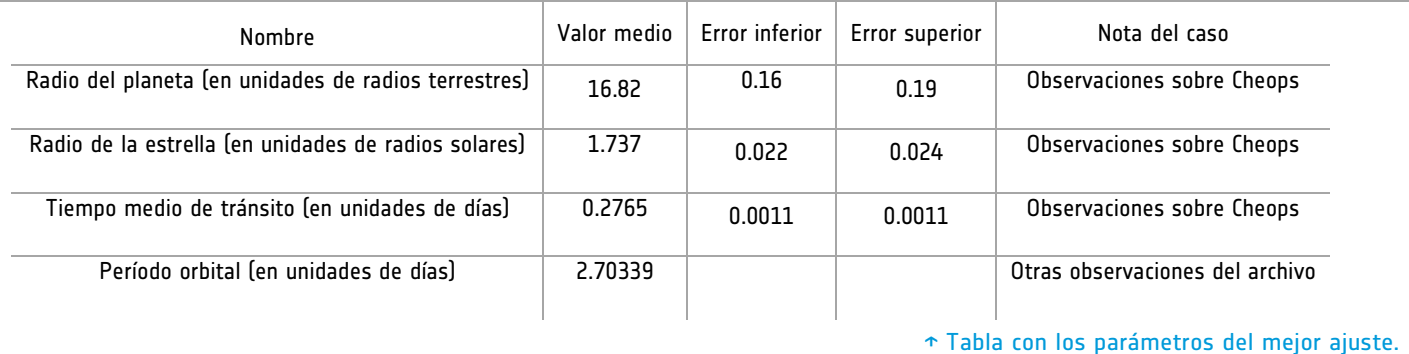

## **→ Anexo 2**

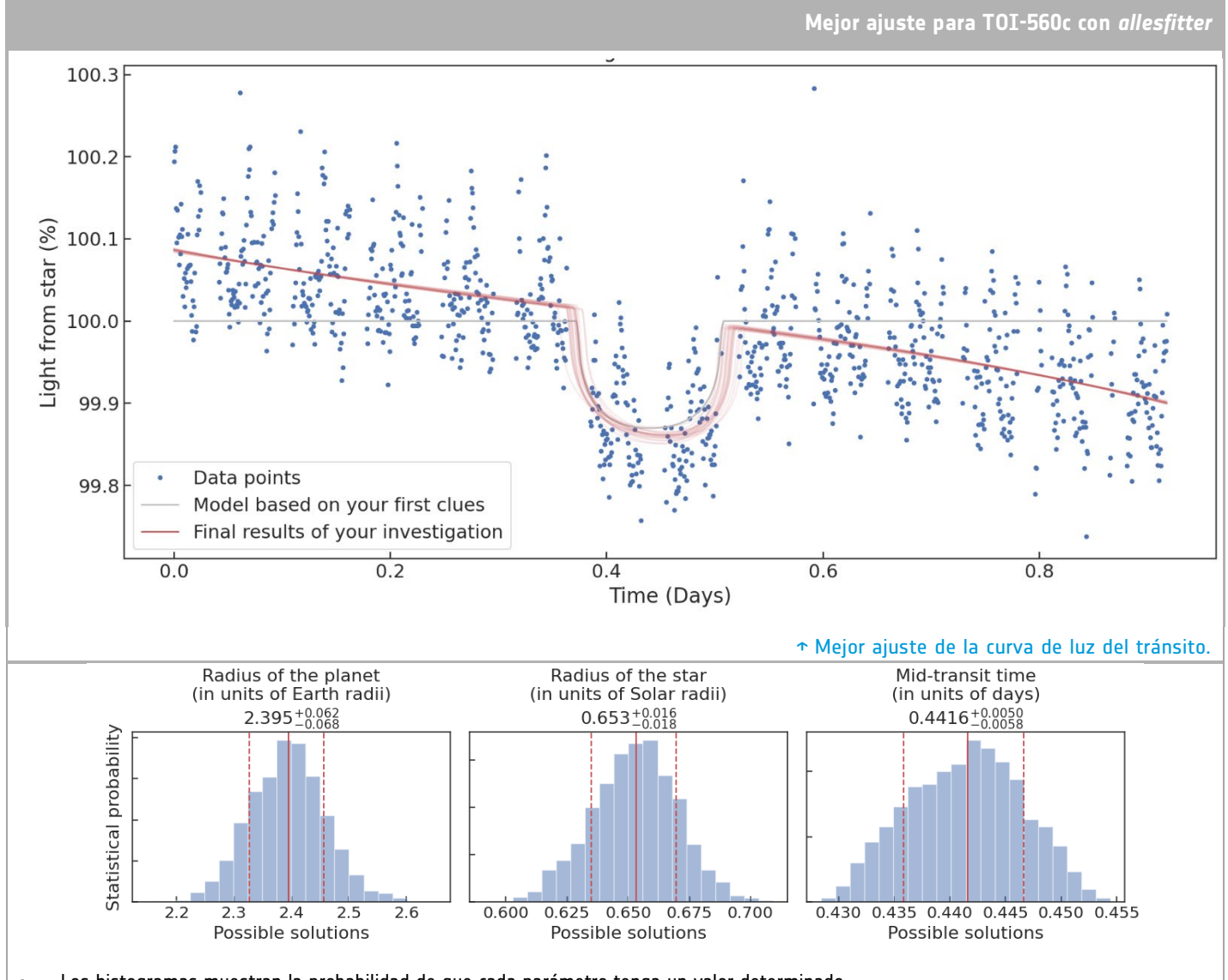

## Curva de luz del tránsito del exoplaneta TOI-560c

• Los histogramas muestran la probabilidad de que cada parámetro tenga un valor determinado.

- La línea sólida central muestra el valor medio de cada parámetro.
- Las líneas discontinuas a su izquierda y derecha indican los límites inferior y superior, respectivamente.
- Se denominan incertidumbres de 1 sigma. Esto significa que, estadísticamente, podemos estar seguros en un 68% de que el valor real se encuentra dentro de ellas.
- Tenga en cuenta que esto significa que es posible que el valor real de un parámetro se encuentre fuera de estos límites; sólo son incertidumbres estadísticas, no límites definitivos.
	- ↑ Histograma de la probabilidad estadística de todos los valores de los parámetros de TOI-560c.

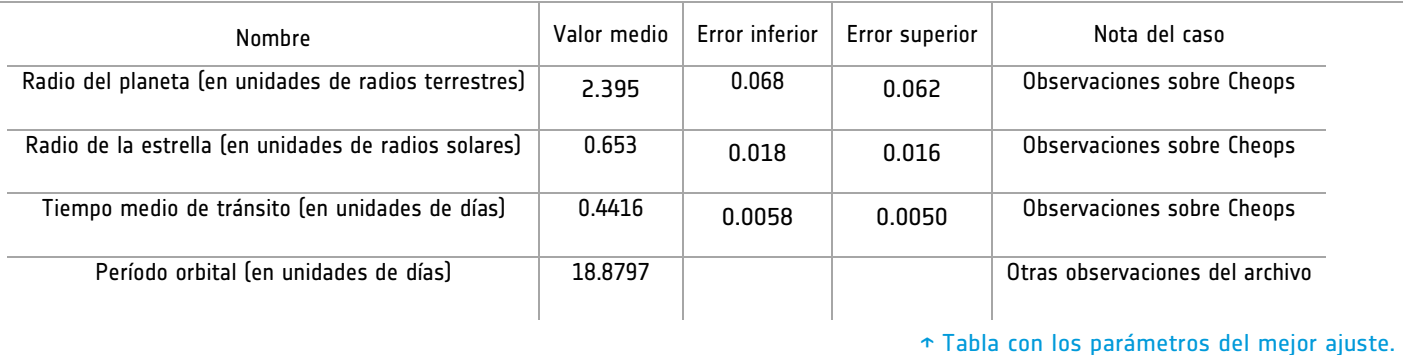